## **Body Parts Visibility Changes**

Use this to make certain parts of the character visible or invisible (depending on the default setup assigned under the character's hitboxes).

| ▼ Body Parts Visibility C                                   | Changes (1)           | ? |
|-------------------------------------------------------------|-----------------------|---|
|                                                             | Casting Timeline      |   |
| Casting Frame:<br>Body Part:<br>Visible:<br>Left:<br>Right: | None                  | • |
|                                                             | New Visibility Change |   |

Casting Frame: When during the move should the body part change visibility.

Body Part: The location of the game object that will change visibility.

**Visible:** Toggle rather or not the object will be visible.

## < Back to Move Editor

From: http://ufe3d.com/ - Universal Fighting Engine

Permanent link: http://ufe3d.com/doku.php/move:bodypartsvisibilitychanges?rev=145310303

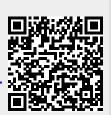

Last update: 2016/01/18 02:43